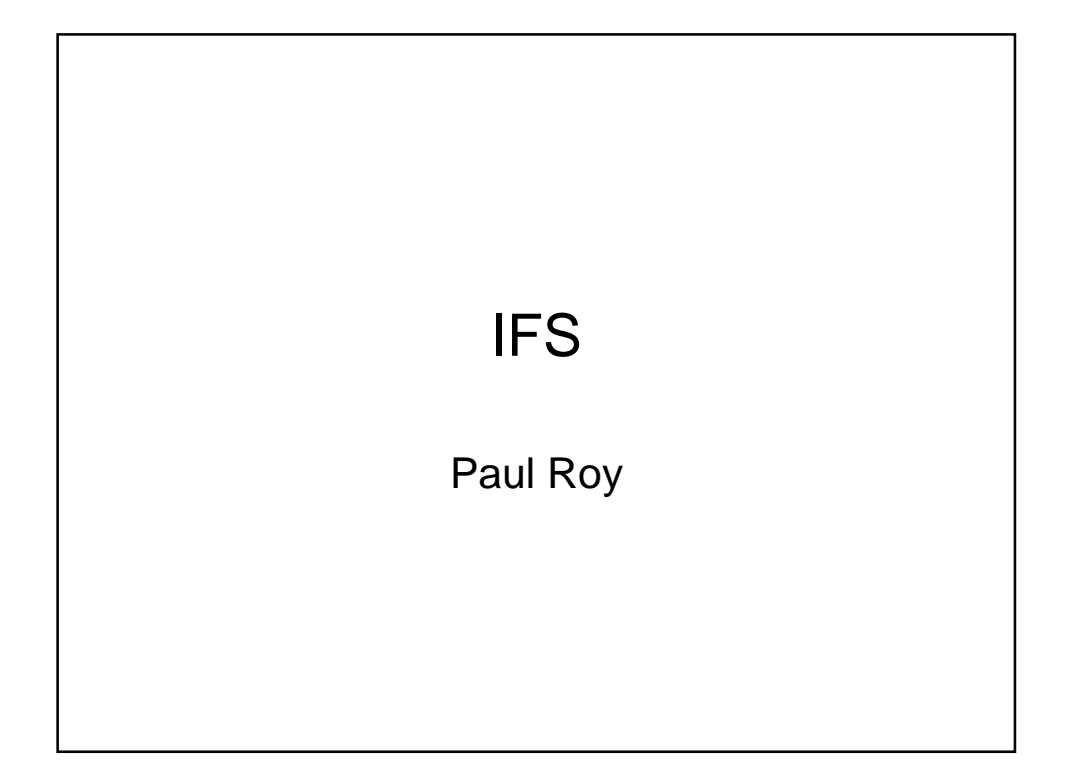

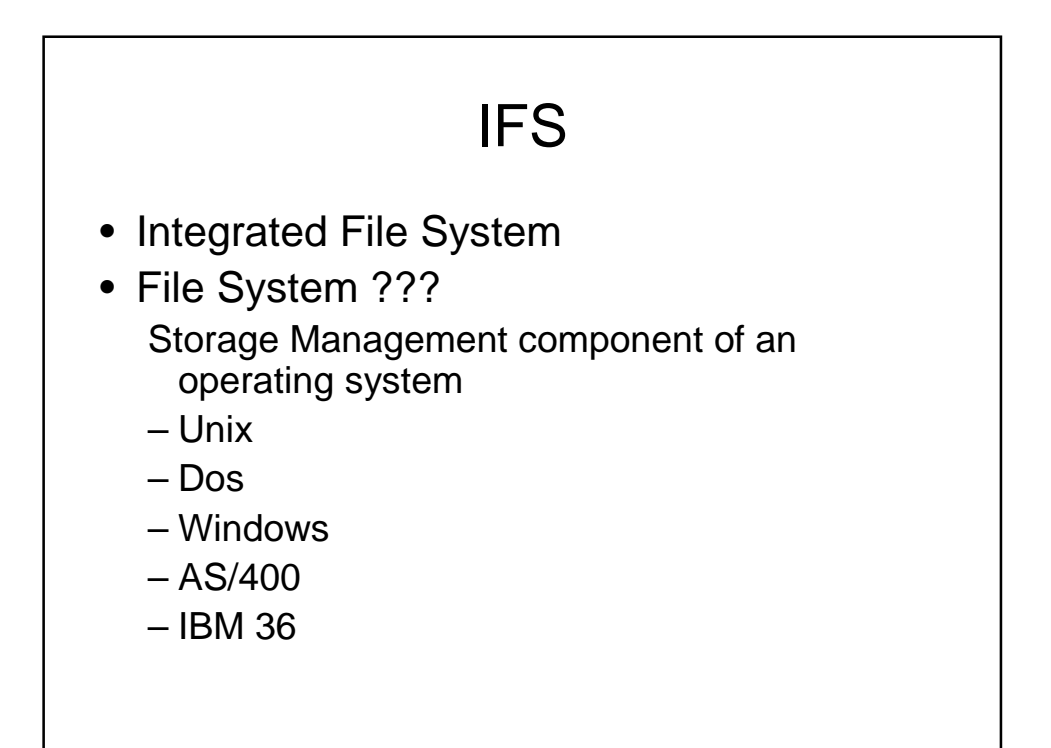

## / Root File System

• The "root" (/) file system acts as an umbrella or a foundation for all other file systems on the server. At a high level, it provides an integrated view of all of the objects on the system.

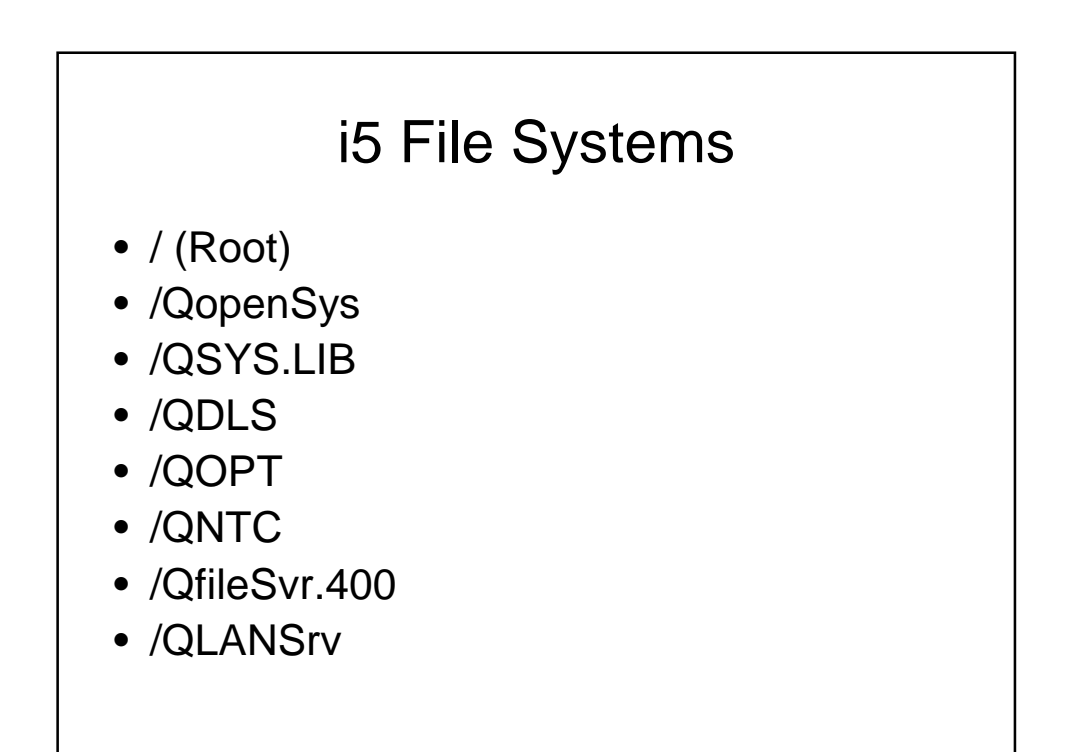

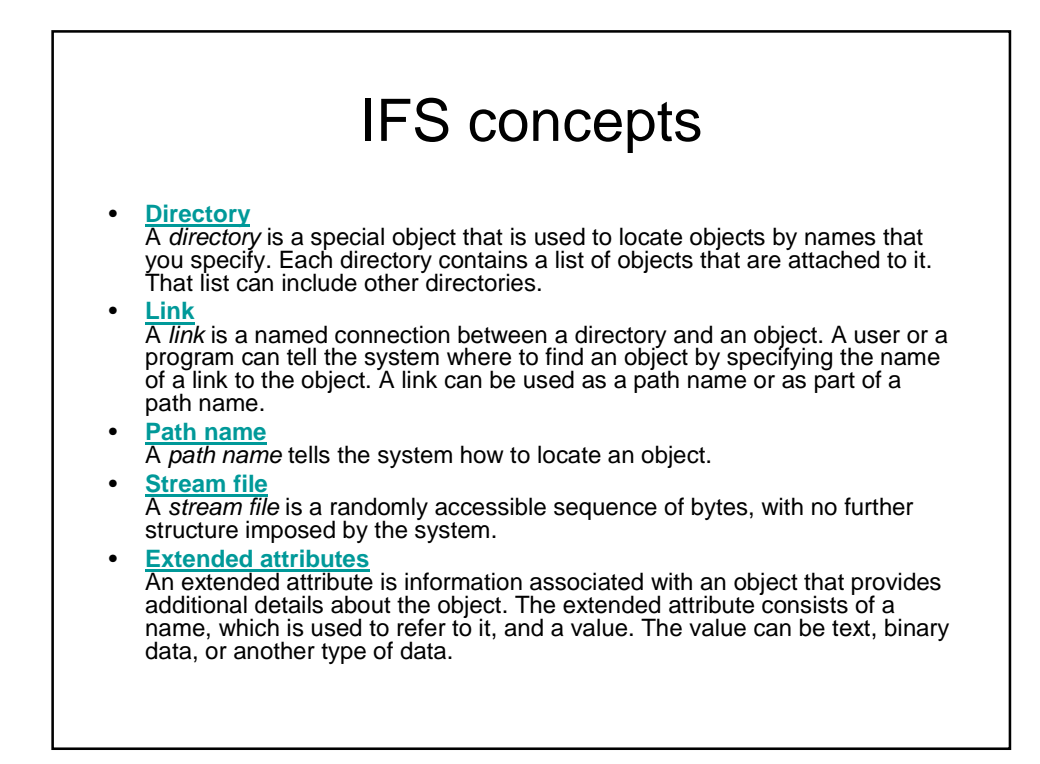

- Directory
	- Current Directory
	- Home Directory
- Link
	- Hard link: A hard link, which is sometimes just called a link, cannot exist unless it is linked to an actual object.
	- Symbolic link: A symbolic link, which is also called a soft link, is a path name contained in a file

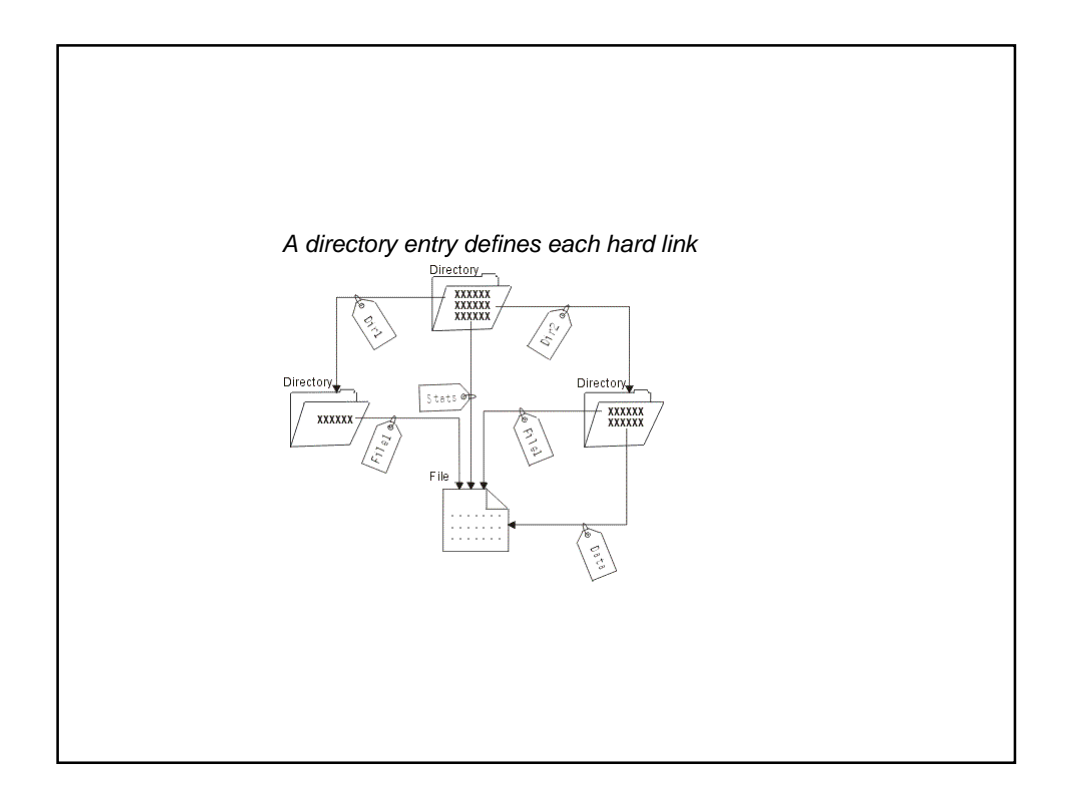

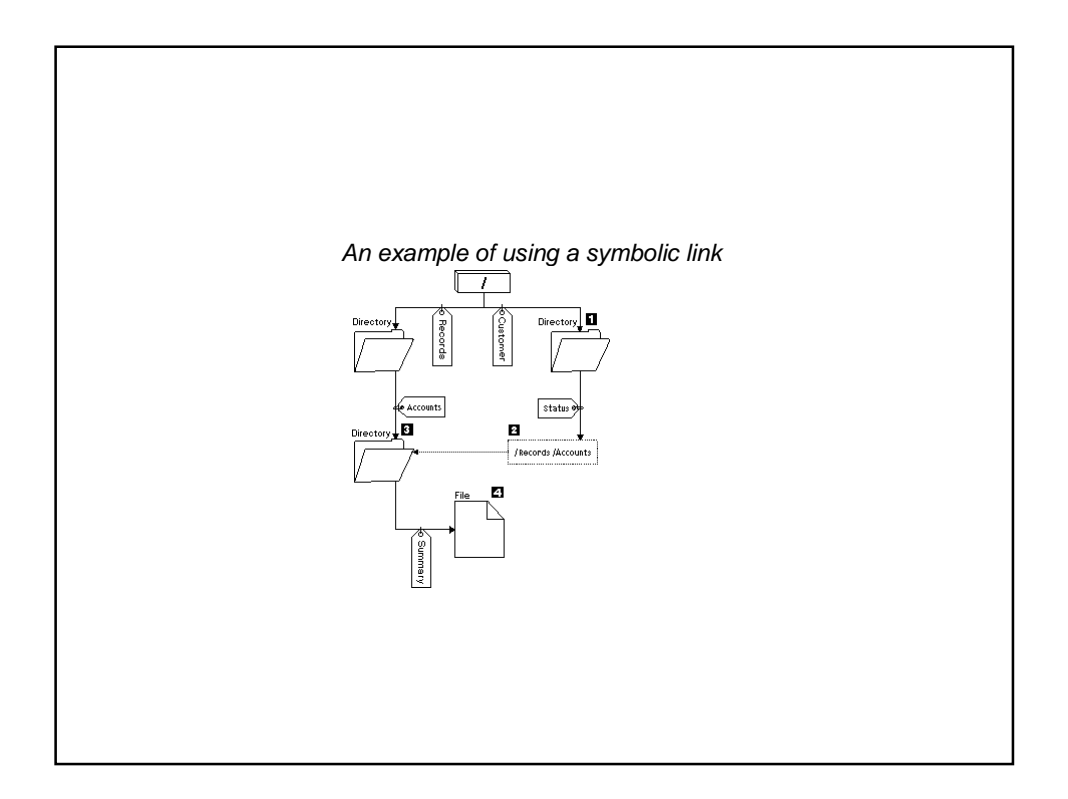

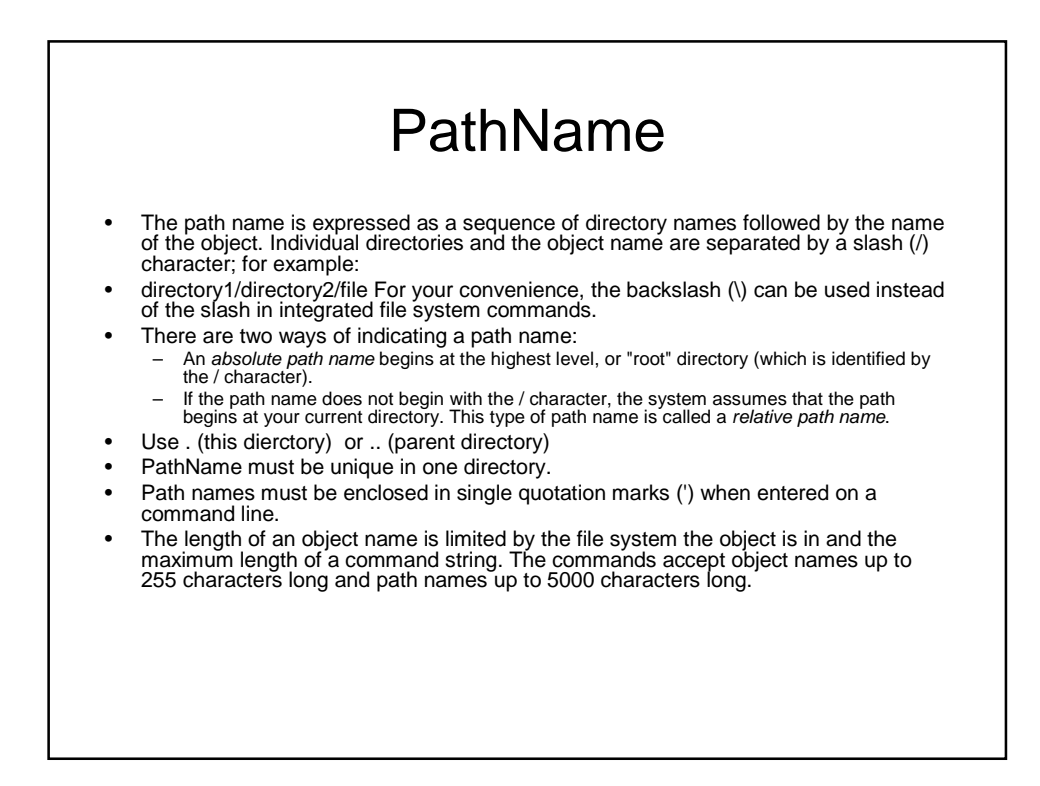

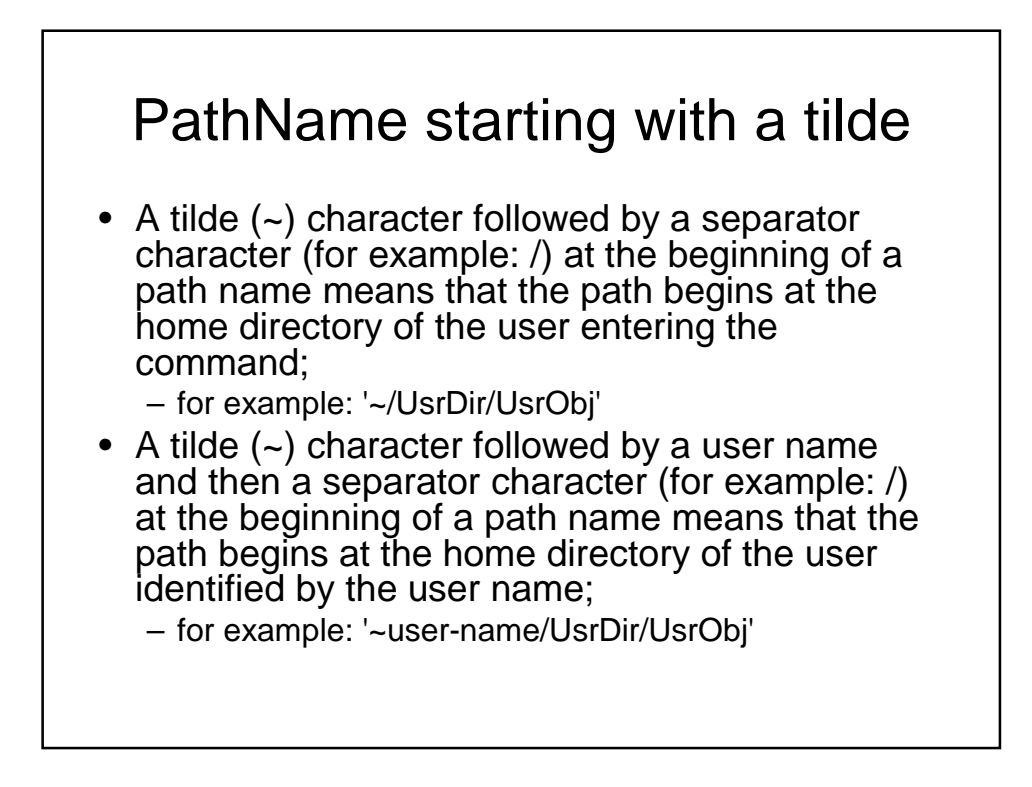

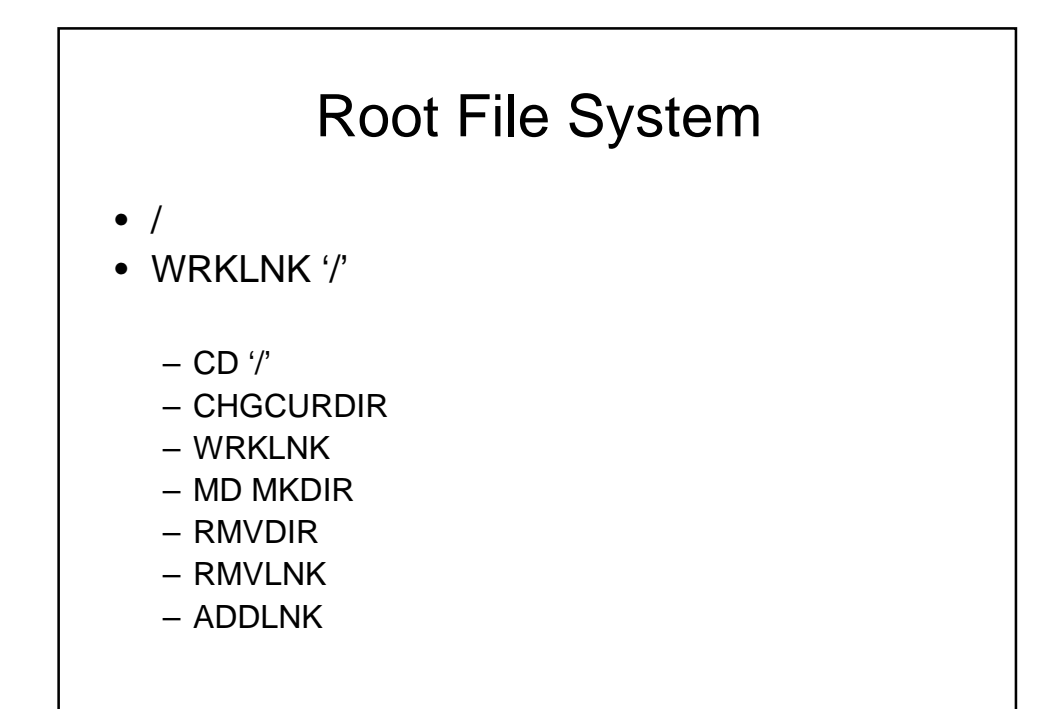

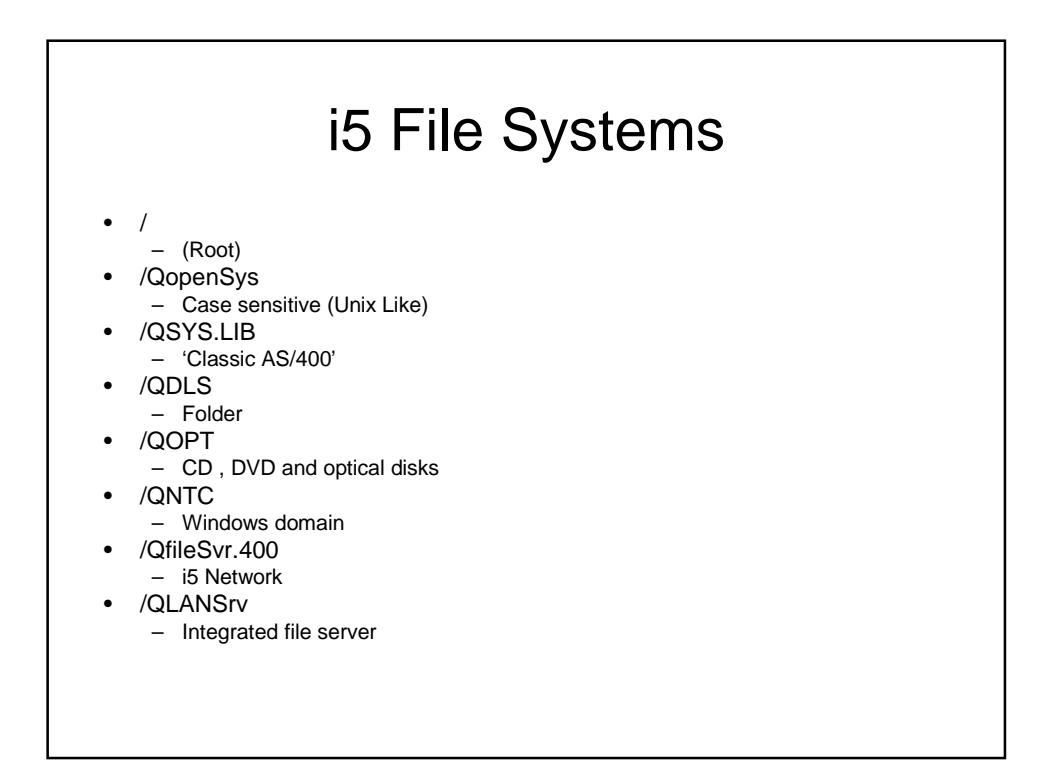

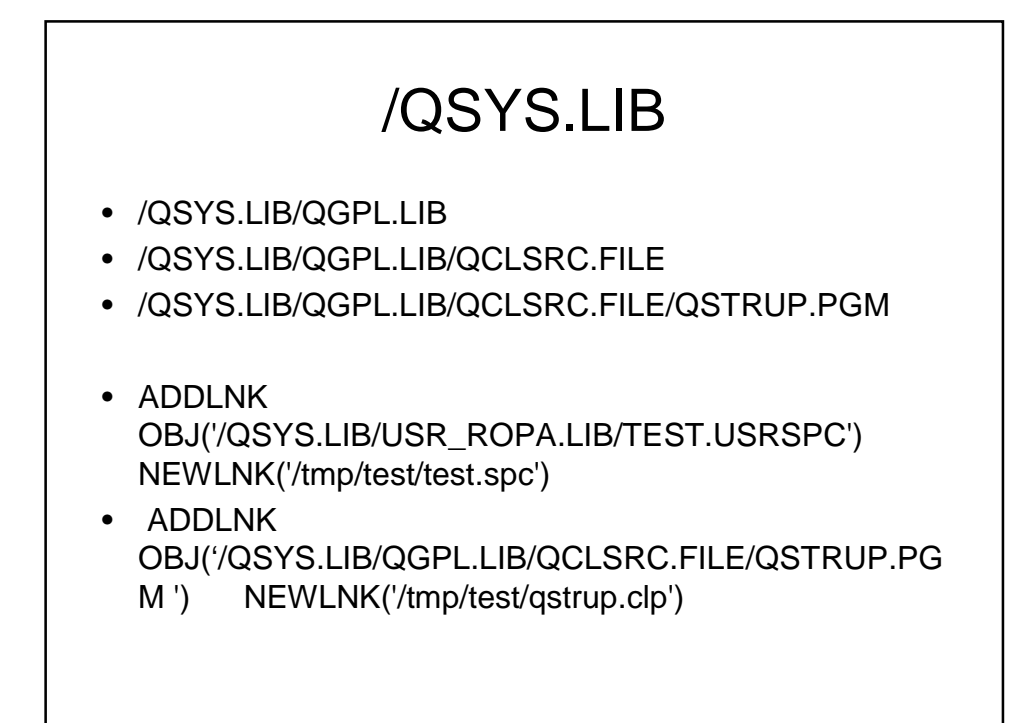

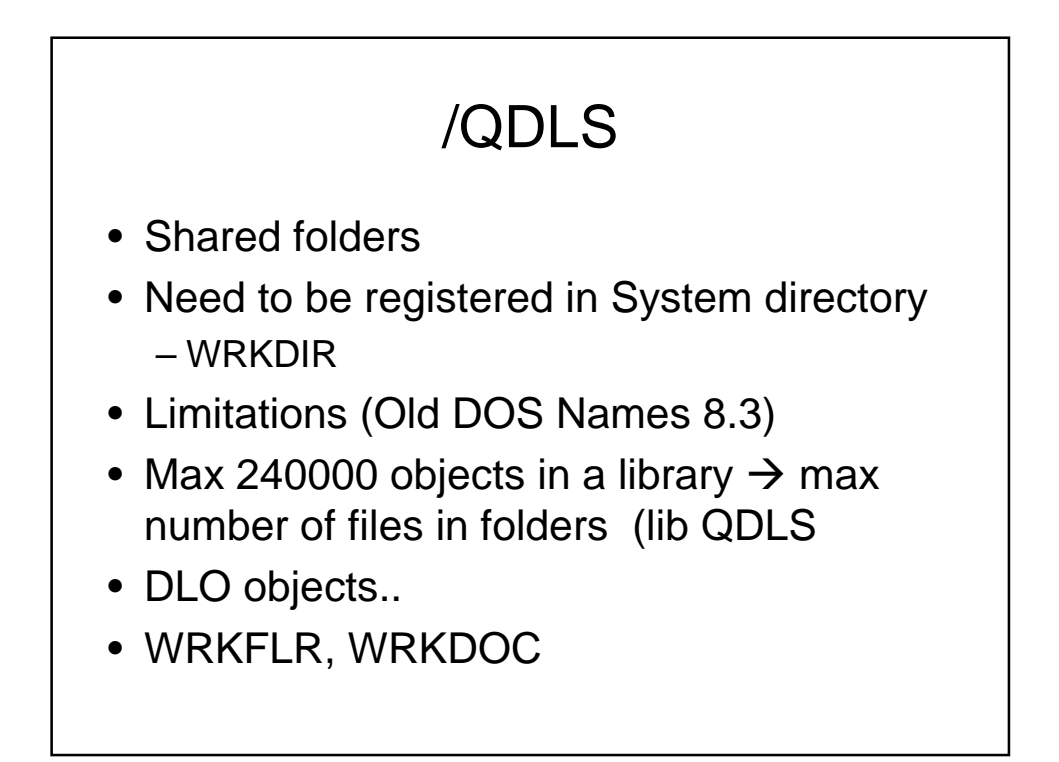

# /QOPT

- Optical File system
- Optical libraries
- CD ROM / DVD ROM /DVD RAM
- Virtual Optical
- Image Catalog
- WRKLNK '/QOPT'  $\rightarrow$  list of volumes
- GO OPTICAL

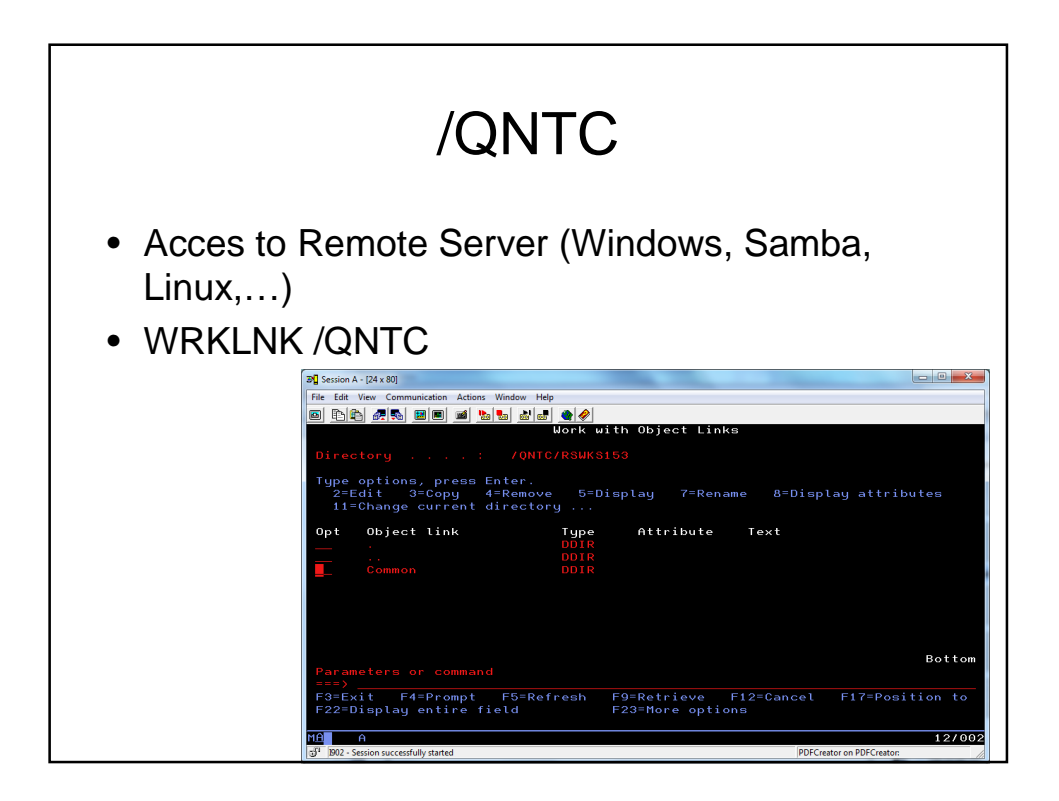

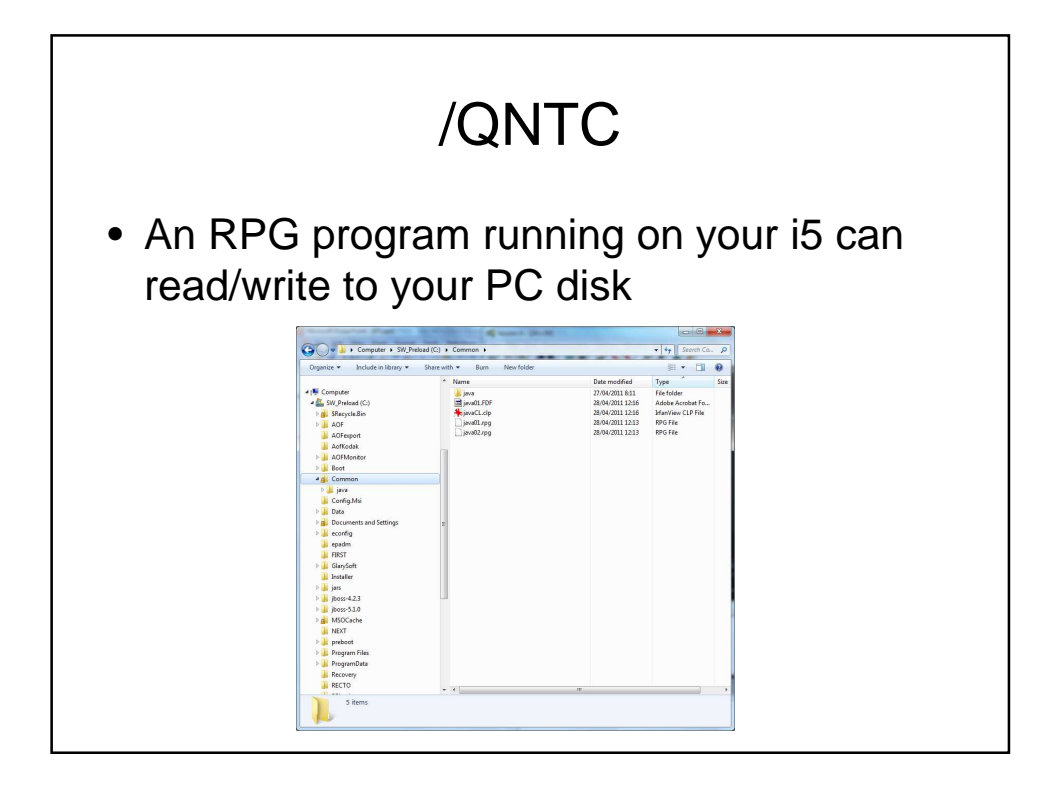

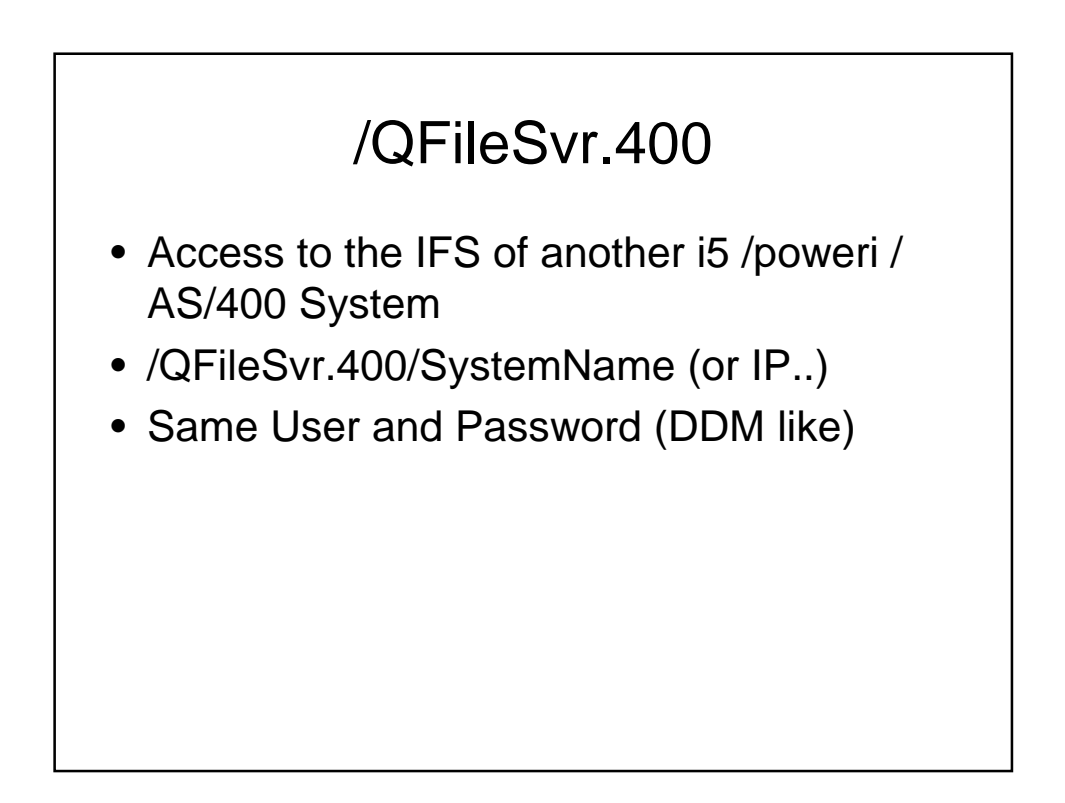

# UDFS • User Defined File System - ASP or IASP - /dev/Asp\_Name/QDEFAULT.UDFS - /ASP\_Name will be mounted as / on the IASP when it varied on.

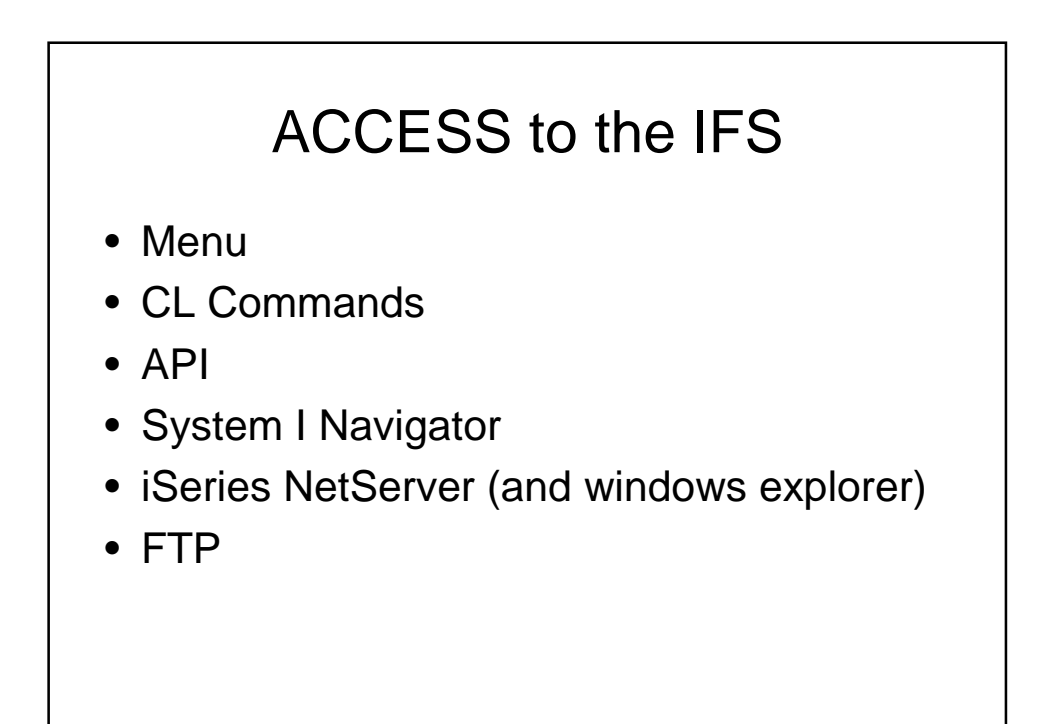

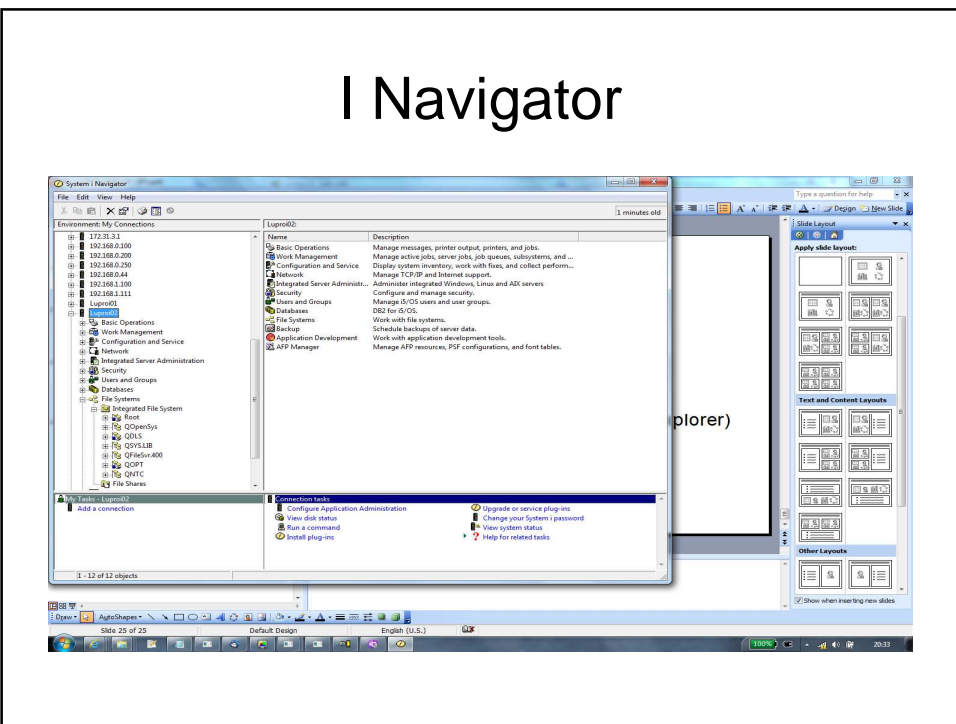

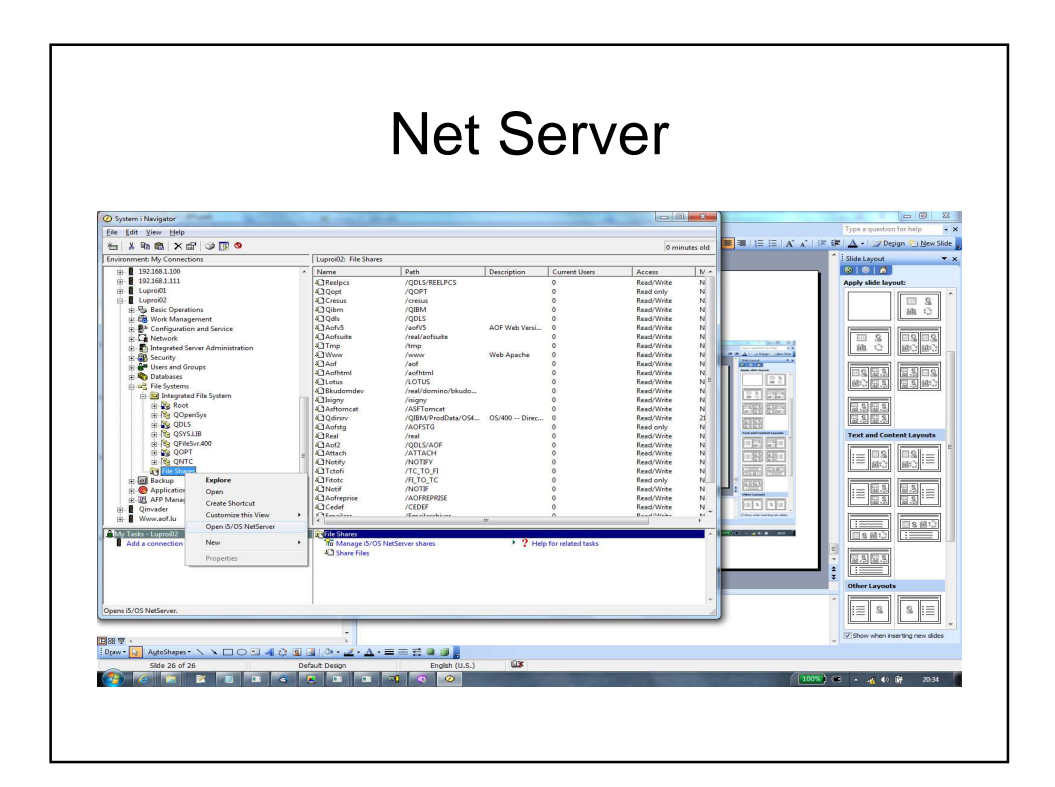

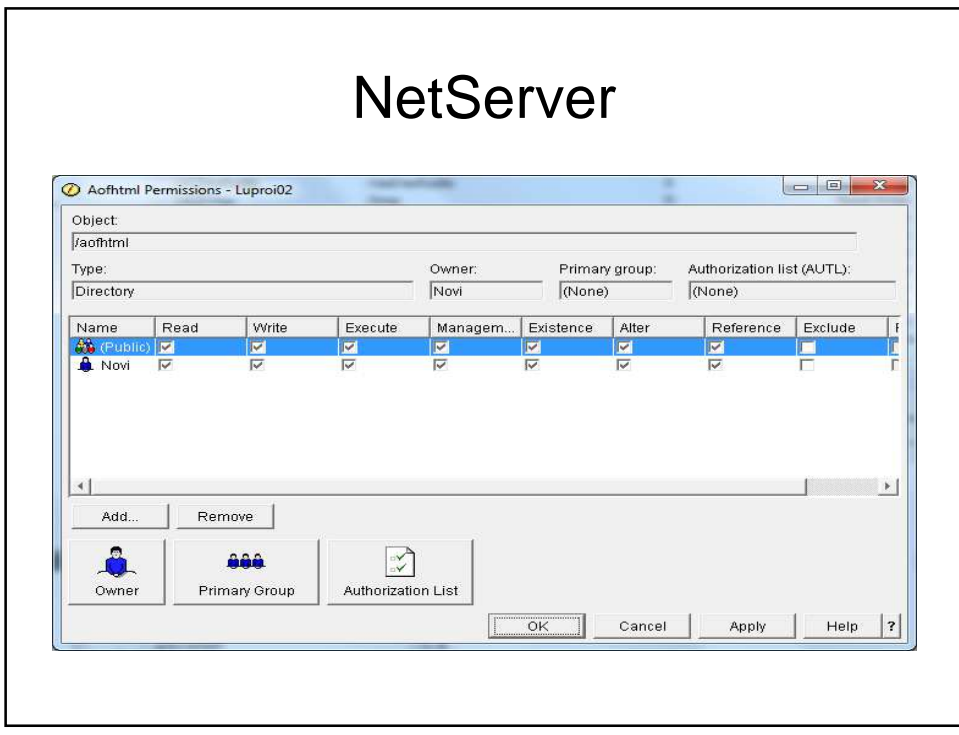

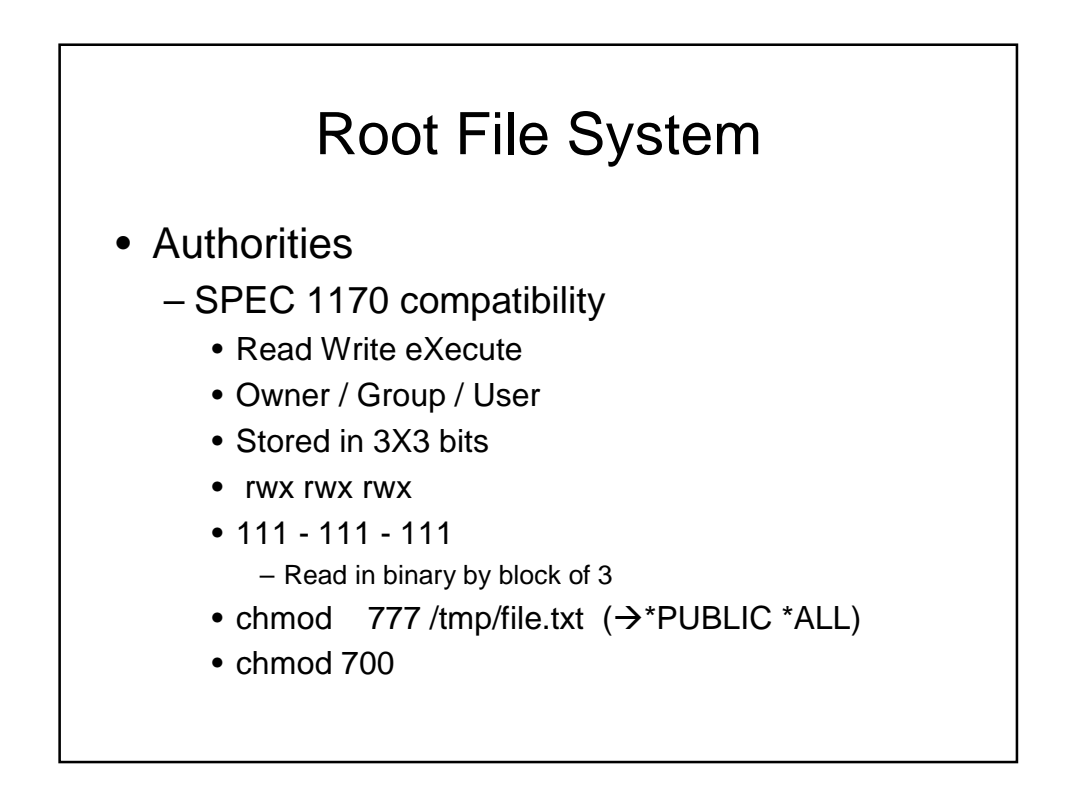

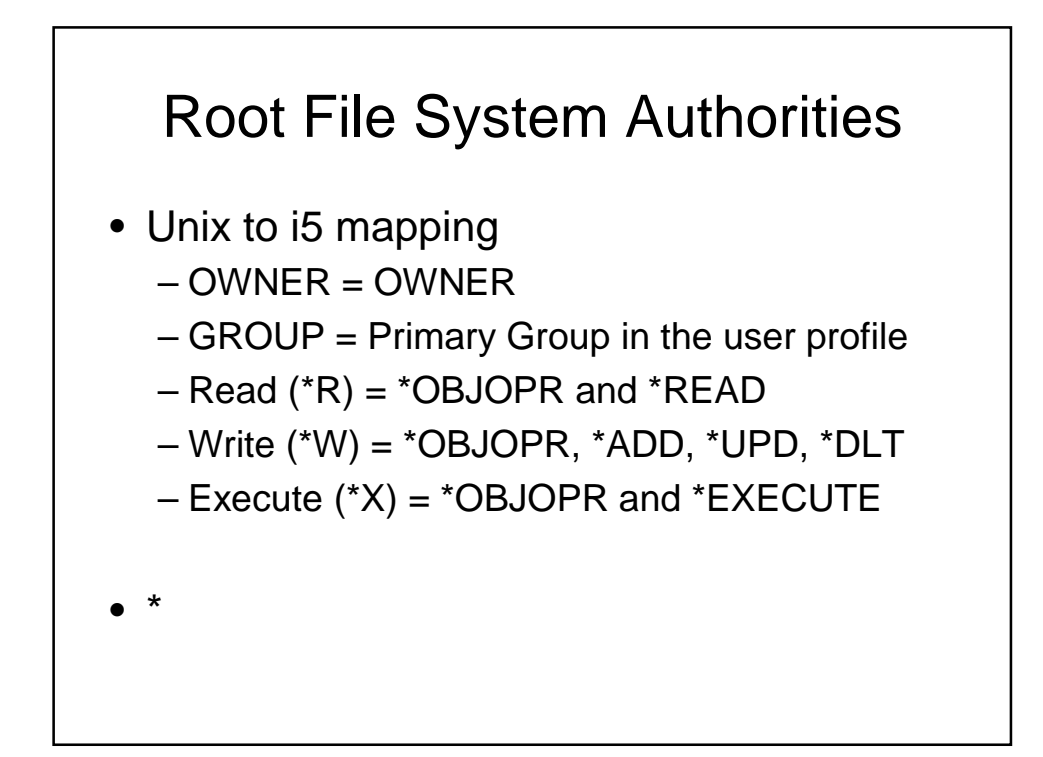

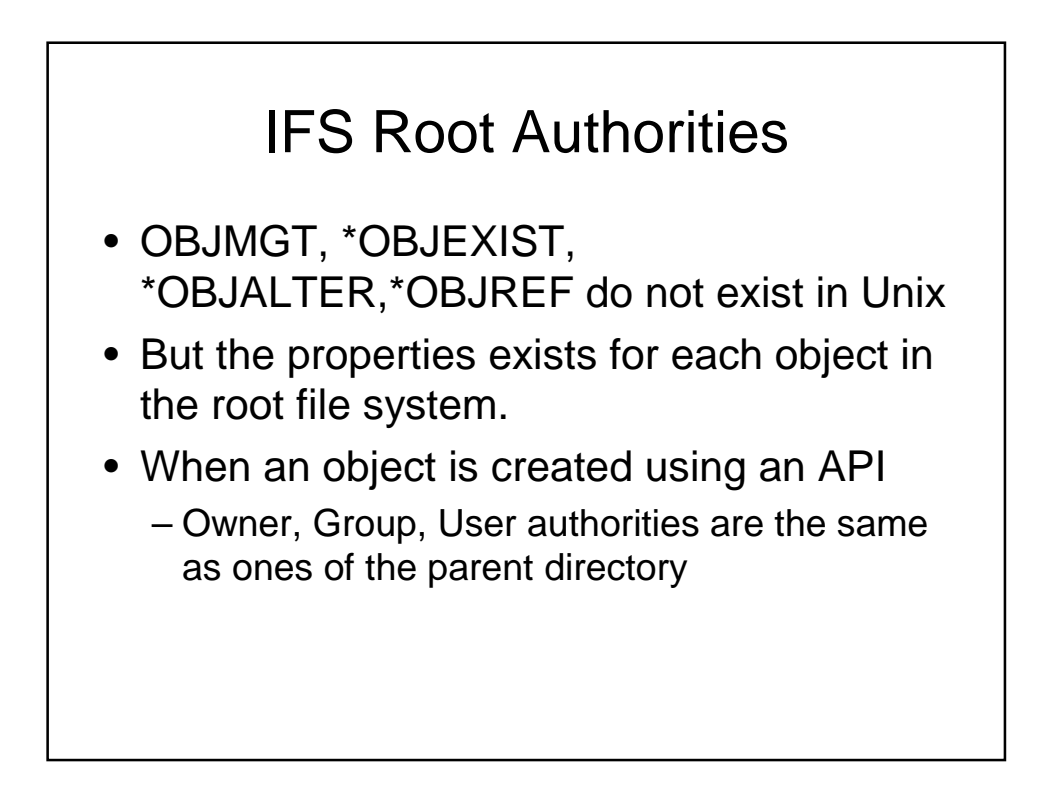

### IFS Root Authorities

- The new object's data authority for are specified on the API with the mode parameter.
- When all of the object authorities are set 'on', you get the authority behavior that you would expect in a UNIX-type environment. It is best to leave them set 'on', unless you do not want the POSIX-like behavior.
- When you run applications that use UNIX-like APIs, the system enforces all object authorities, whether or not they are ″visible″ to UNIX-type applications. (example authorizations lists)

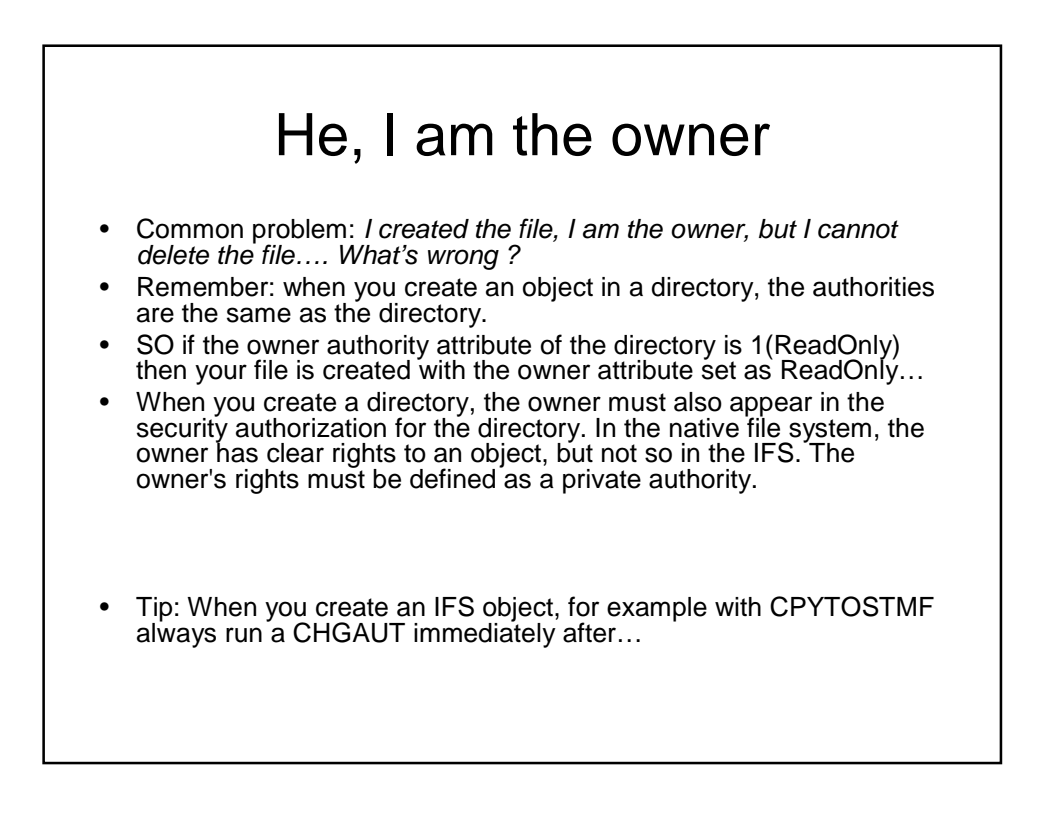

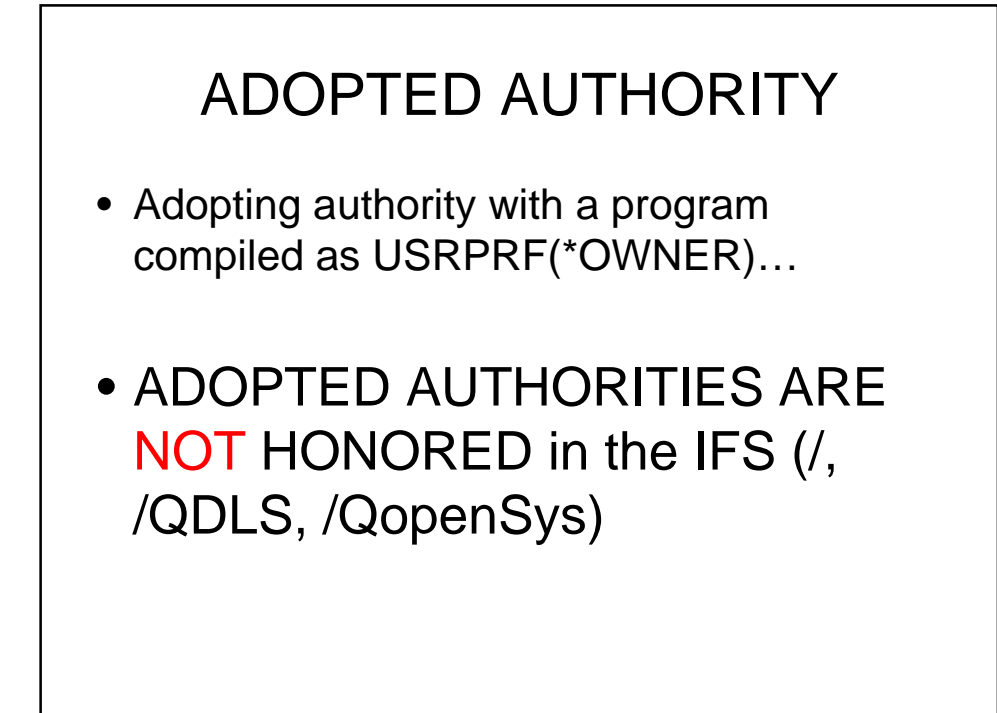

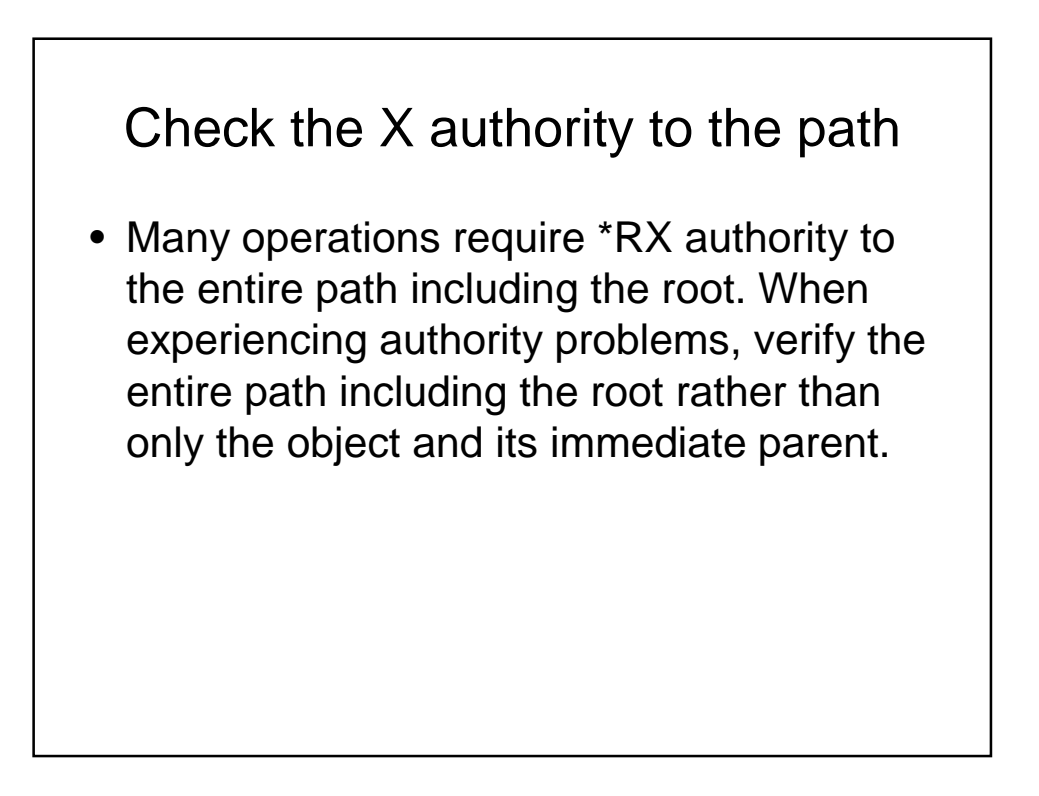

#### Set the authorities

• Files created with the CPYTOSTMF or CPYTOIMPF commands have data authorities for \*PUBLIC set to \*NONE and have no group authority regardless of the authorities on the parent directory. The CHGAUT command must be used after the CPYTOSTMF or the CPYTOIMPF command fails to assign the desired authorities.

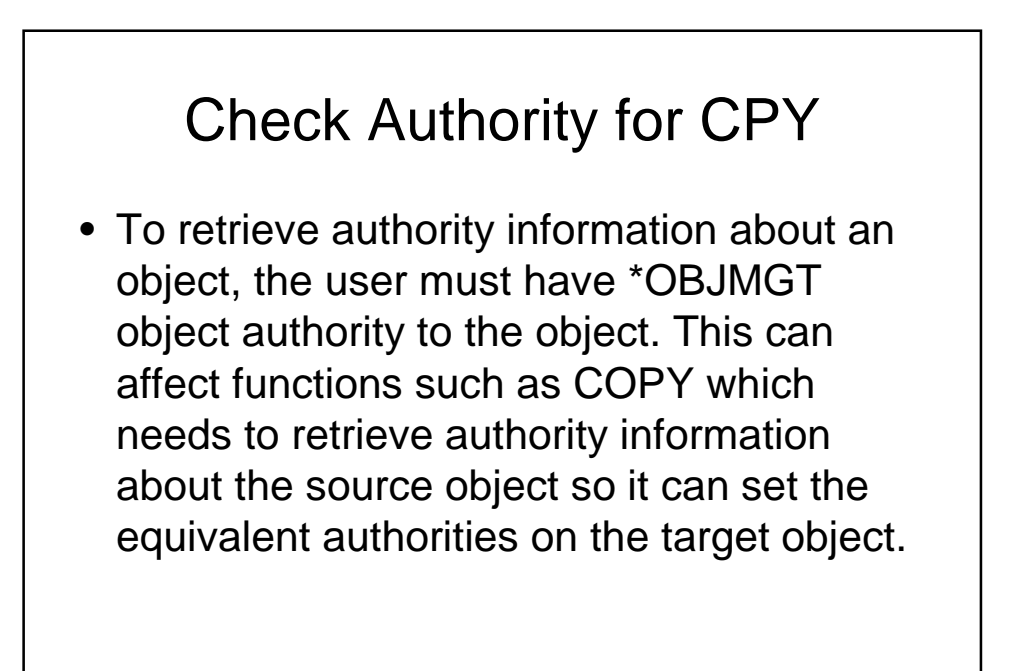

#### tips

- The user changing the owner or group of an object must have sufficient authority to the object; for example, \*ADD data authority to the new owner/group user profile and \*DELETE data authority to the old owner/group. These are not the same as the file system data authorities. This can be viewed using the DSPOBJAUT command or the EDTOBJAUT command. This can be an issue on some COPY commands when trying to copy the group.
- When changing the owner or group of an object, the new owner cannot be the same as the current group, or the new group cannot be the same as the current owner.

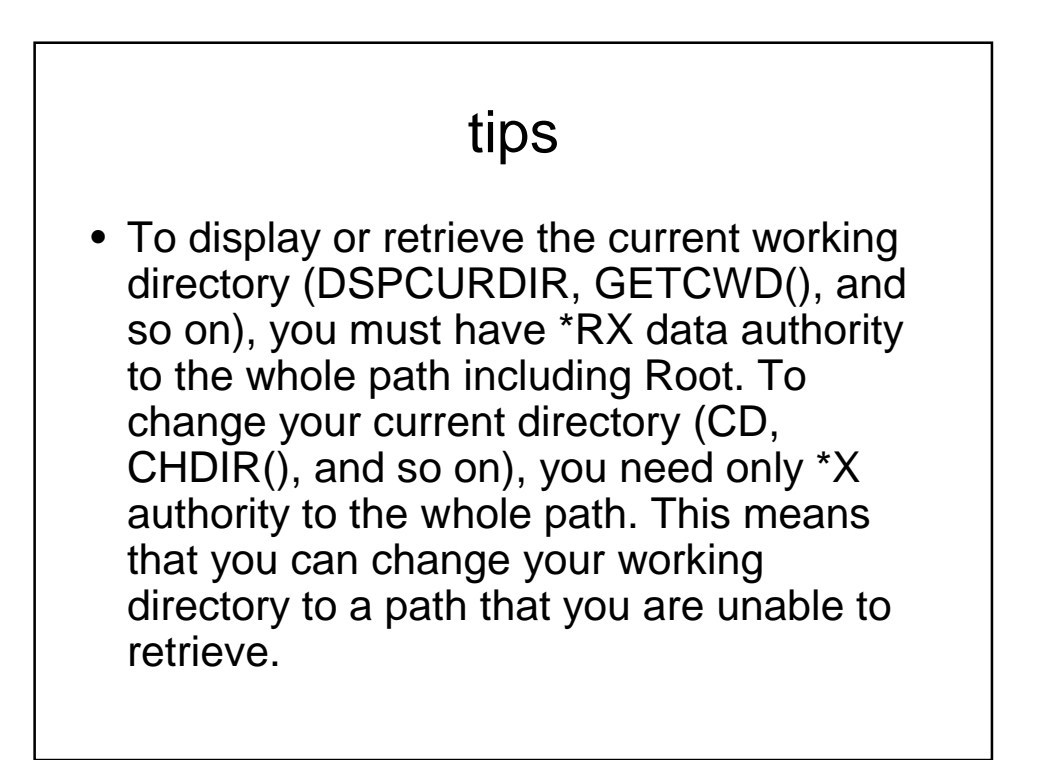

#### tips

• To change the group of an object, the user must be a member of the new group. Therefore, if the source object of a CPY has a group and the target directory has no group or a different group, the user performing the CPY must be a member of the group for the source object. If not, the user is not authorized to change the group on the newly created copy and an authority failure occurs.

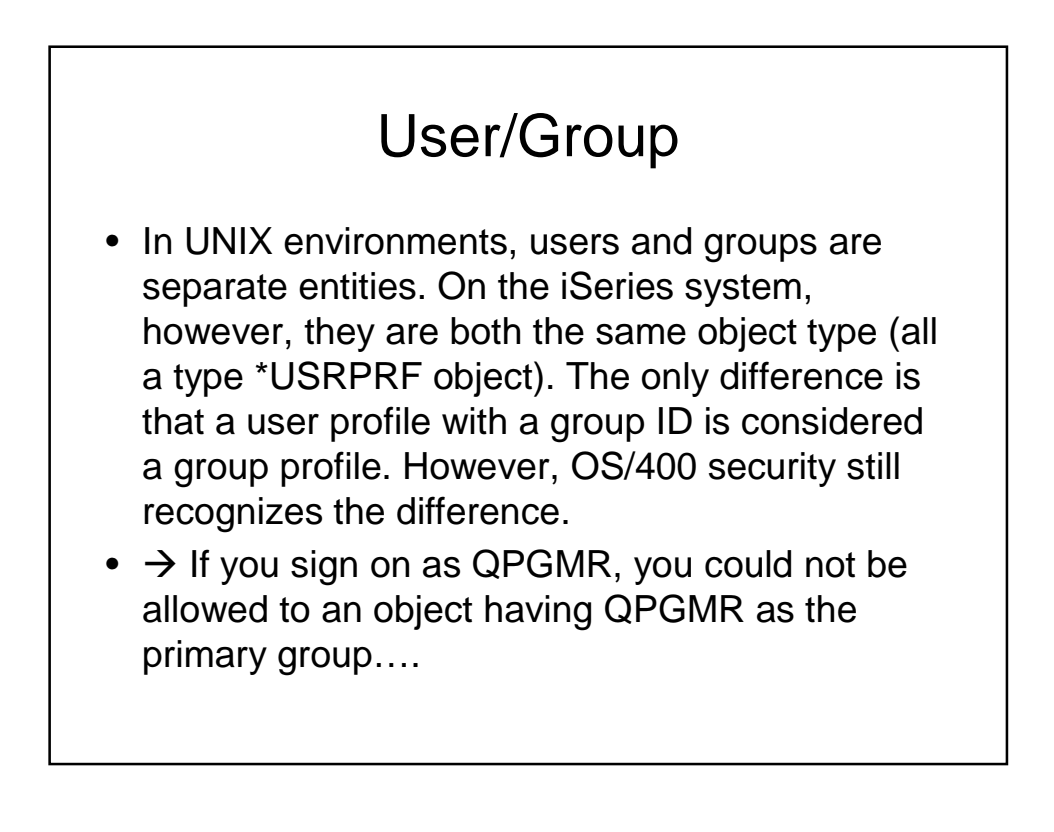

#### Initial authority

- Initial object authorities are assigned to a new file or directory based on the authority values of the parent directory. The following rules involved with this are:
- **a)** The owner for the new object has the same object authorities the owner of the parent directory to the parent directory.
- **b)** The primary group for the new object the same object authorities the primary group of the parent directory to the parent directory.
- **c)** \*PUBLIC has the same object authorities to the new object that it has to the parent directory.

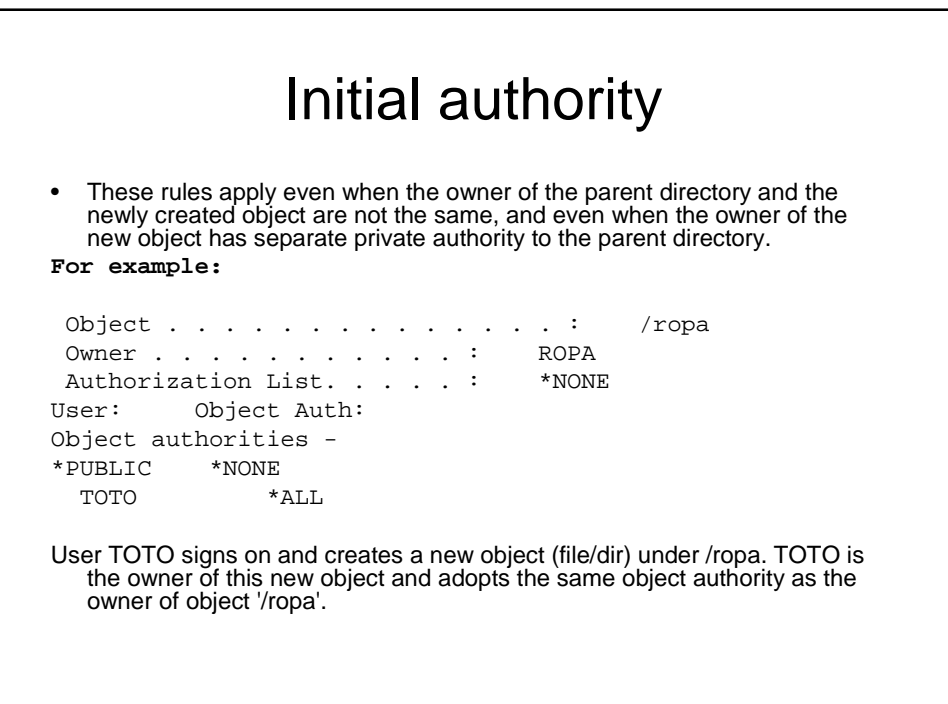

### Initial authority

- Because ROPA does not have authority to '/ropa' (no user authorities are listed for ROPA), user TOTO also does not have object authority to the object he created under '/ropa'.
- This can be a problem for some PC applications (such as Excel/Word) which create a temporary file when opening a current file for edit. When the user attempts to save the file, the application renames the temporary file to the original file name; however, this requires at least \*OBJMGT authority which the owner does not have (example above) and, therefore, the user is unable to save the file.
- The above is true for OBJECT authorities. DATA authorities are handled differently. Typically, how these are inherited or determined are based on the interface used to create the new object. From most PC interfaces, the owner/creator gets all data authorities regardless of the parent authority

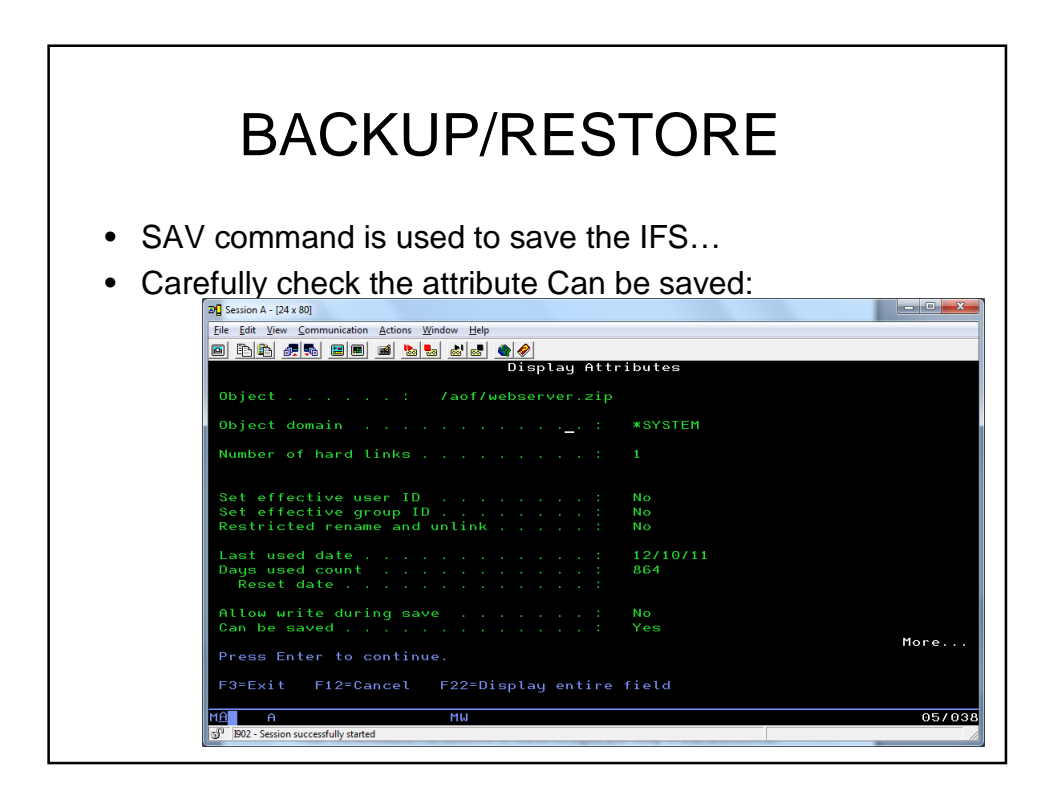

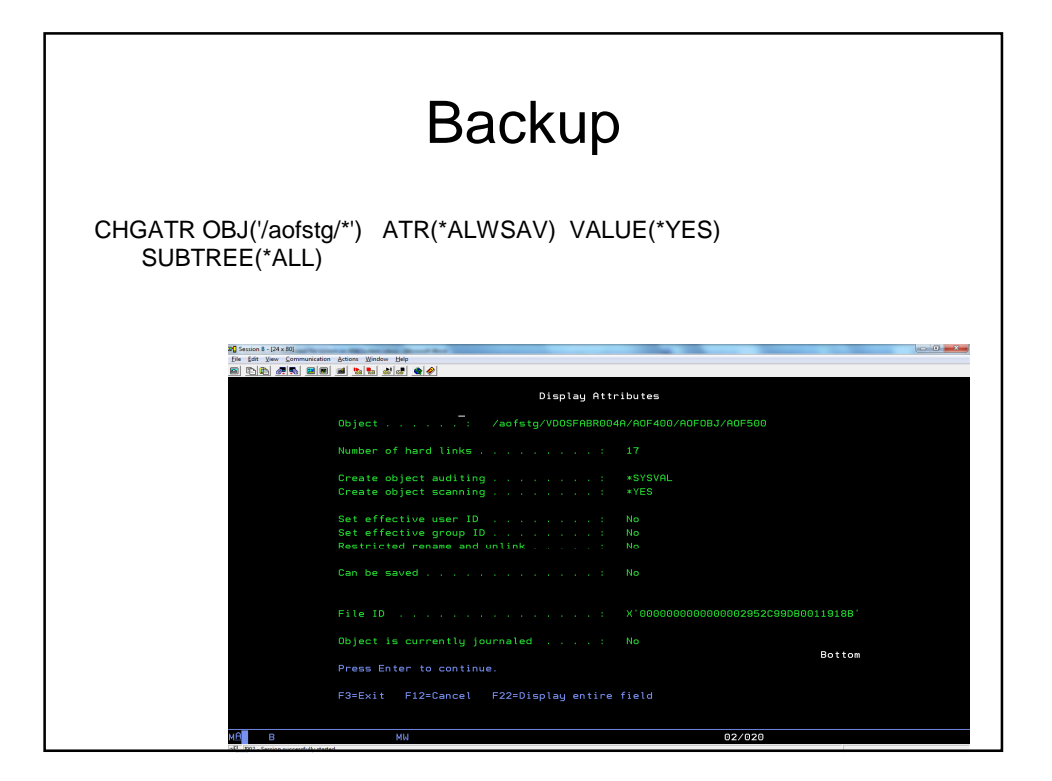